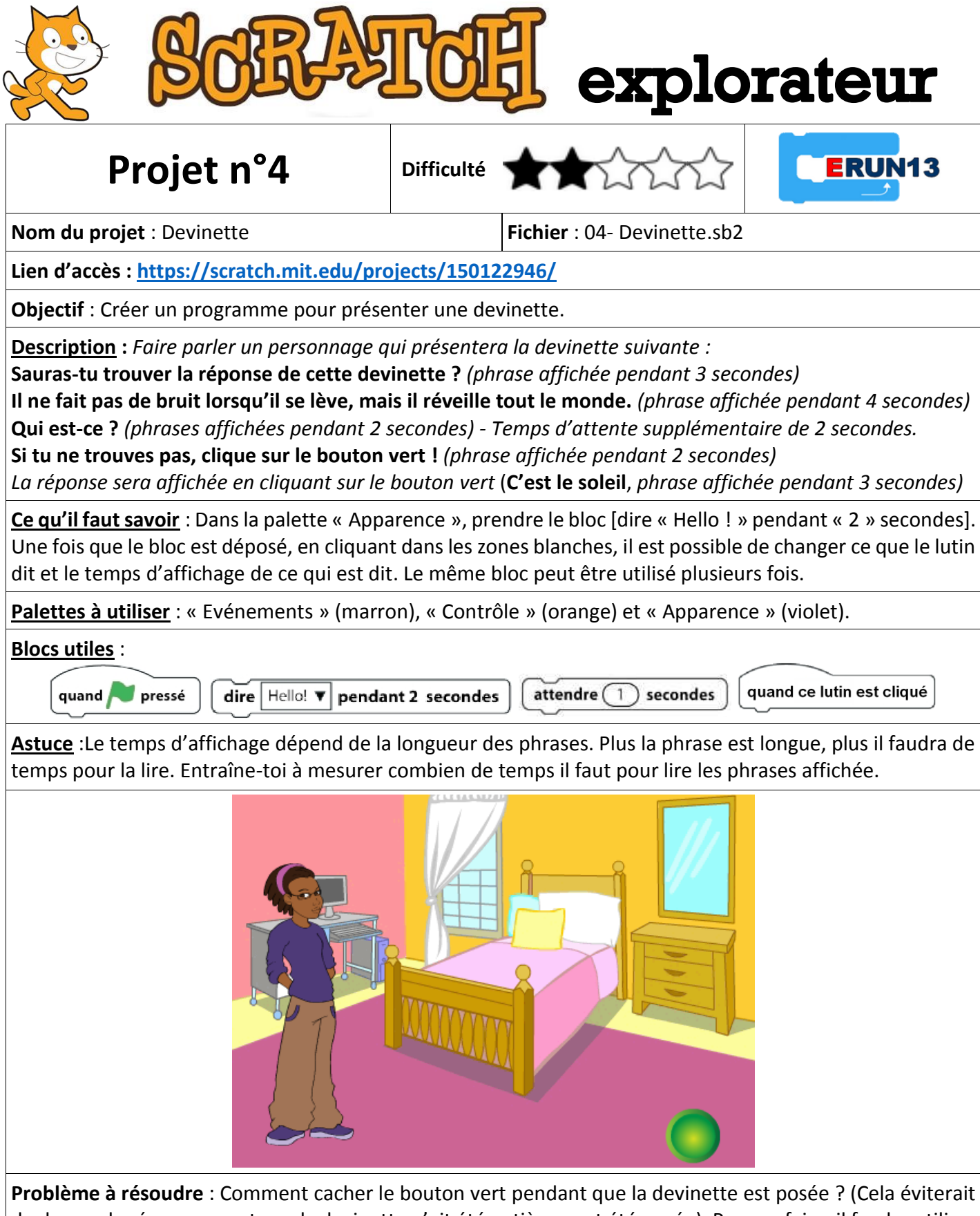

de donner la réponse avant que la devinette n'ait été entièrement été posée). Pour ce faire, il faudra utiliser les blocs « envoyer à tous message 1 » et « quand je reçois message 1 » dans la palette « Evénements », et les blocs « cacher » et « montrer » dans la palette « Apparence ».

**Pour aller plus loin** : Tu peux enrichir les programmes créés :

- en faisant varier les costumes du lutin en fonction des phrases affichées
- en faisant apparaître une image de la réponse à la fin (dans l'onglet « Costumes » tu peux ajouter le costume « Sun » et utiliser le bloc « basculer sur le costume [Sun] » de la palette « Apparence »)